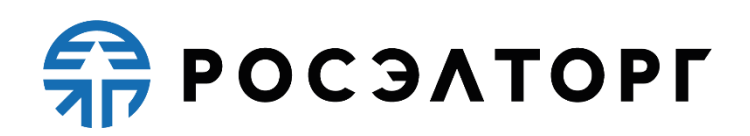

**УТВЕРЖДАЮ Заместитель генерального директора по развитию АО «ЕЭТП» \_\_\_\_\_\_\_\_\_\_\_\_\_\_\_\_\_\_\_В.В. Симоненко** 

# **РЕГЛАМЕНТ**

процесса размещения процедур и предложений с использованием электронной площадки для частного бизнеса «Росэлторг.Бизнес» Акционерное общество «Единая электронная торговая площадка»

**(редакция №1 от 01.06.2020 г., редакция №2 от 22.03.2022, редакция №3 от 02.06.2022, редакция №4 от 22.07.2022, редакция №5 от 26.12.2022, редакция №6 от 23.03.2023, редакция №7 от 30.05.2023, редакция№8 от 15.09.2023, редакция №9 от 18.09.2023)**

г. Москва, 2023 г.

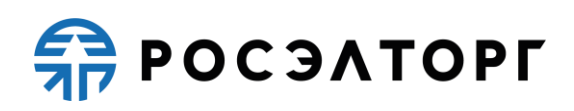

# **Содержание**

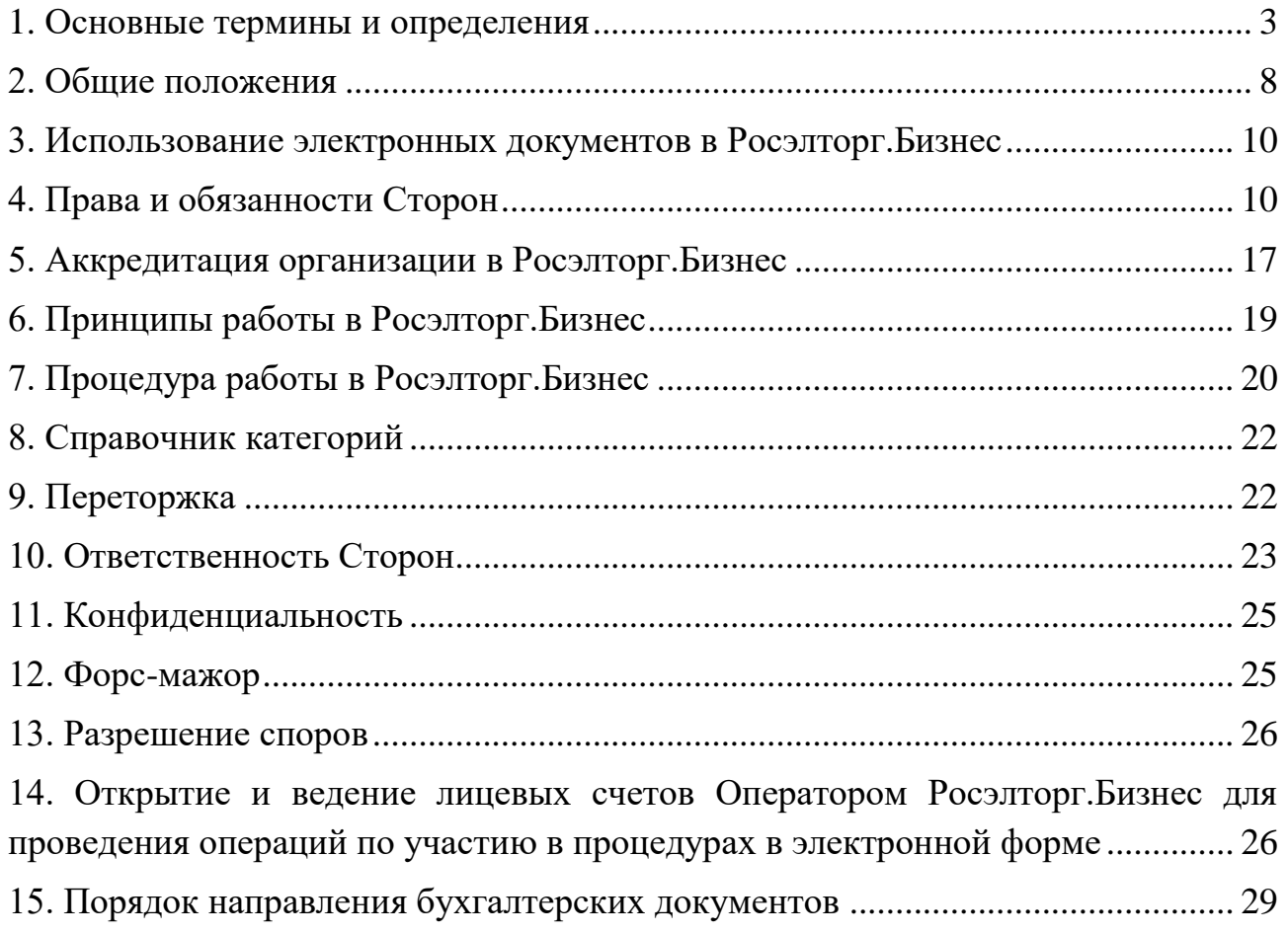

#### **1. Основные термины и определения**

**РОСЭЛТОРГ** 

<span id="page-2-0"></span>**Автоматизированная система Росэлторг.Бизнес, Электронная площадка для частного бизнеса «Росэлторг.Бизнес», Росэлторг.Бизнес** – программно-аппаратный комплекс АО «ЕЭТП», расположенный в информационно-телекоммуникационной сети Интернет по адресу: [https://business.roseltorg.ru/,](https://business.roseltorg.ru/) обеспечивающий осуществление и проведение процесса размещения процедур или предложений, путем проведения процедуры в электронной форме и иных действий, предусмотренных настоящим Регламентом.

**Автоматизированная система электронного документооборота «Росэлторг.Электронный документооборот» (Система ЭДО**) корпоративная информационная система, представляющая собой совокупность программного, аппаратного и информационного обеспечения, созданного с целью обмена электронными документами и действующая по правилам, установленным Владельцем (Оператором) Системы ЭДО. Система расположена в информационно-телекоммуникационной сети Интернет по адресу [https://rosinvoice.ru/.](https://rosinvoice.ru/)

**Аккредитация** – предоставление юридическому лицу, физическому лицу, в том числе зарегистрированному в качестве индивидуального предпринимателя, права участия в процессе размещения процедур и подачи предложений, работы в «Росэлторг.Бизнес» в соответствии с положениями настоящего Регламента.

**Атомные часы** – средство синхронизации времени сервера Росэлторг.Бизнес, синхронизация с которым осуществляется путем обращения к одному из серверов точного времени посредством протокола NTP (Network Time Protocol - сетевой протокол для синхронизации внутренних часов сервера или компьютера); синхронизация осуществляется ежесуточно, один раз в сутки.

**Безлимитный тариф (Подписка) –** плата за оказание Оператором услуг по информационно-организационному и техническому обеспечению процессов, связанных с участием в лотах на электронной площадке, с возможностью многократного участия в лотах без ограничения по их количеству в период действия Подписки, в соответствии с настоящим Регламентом. Подписка покупается на определенный срок. Срок действия исчисляется с момента покупки в календарных днях с учетом времени (подсчет производится по Московскому часовому поясу).

**Росэлторг.ID** – универсальный сервис АО «ЕЭТП», доступный зарегистрированным и авторизованным Пользователям, который предназначен для упрощенной работы в секциях АО «ЕЭТП», управления финансовыми ресурсами (осуществляется через сервис финансов, входящий в состав Росэлторг.ID), операциями и правами пользователей.

**Индивидуальный предприниматель (ИП)** - физическое лицо, зарегистрированное в установленном законодательством порядке на территории РФ и осуществляющее предпринимательскую деятельность без образования юридического лица.

**Интернет-эквайринг** - банковская услуга, которая включает осуществление технологического, расчетного и информационного обслуживания клиентов по операциям в информационнотелекоммуникационной сети Интернет с помощью банковских карт при оплате услуг Оператора.

**Клиент** – Организатор или Участник.

**Конструктор процедур, конструктор** – набор параметров, заполняемых на первом шаге создания процедуры, отвечающих за жизненный цикл процедуры, состав данных и отображение информации в ней.

**Лицевой счет** – счет Клиента, зарегистрированного в Росэлторг.ID, открываемый Оператором на основании заявления, направляемого Оператору в процессе прохождения процедуры регистрации в Росэлторг.ID.

**Личный кабинет (ЛК)** – часть электронной площадки для частного бизнеса «Росэлторг.Бизнес», доступная только аккредитованным пользователям Росэлторг.Бизнес, в соответствии с выданными им полномочиями.

**Машиночитаемая доверенность (МЧД) –** это электронная форма доверенности, подписанная квалифицированной электронной подписью (КЭП) руководителя организации или индивидуального предпринимателя, создается и представляется в файле формата XML, в порядке требований , утвержденных Федеральным законом № 63-ФЗ от 06.04.2011 года «Об электронной подписи», Приказом Минцифры России от 18.08.2021 № 858 «Об утверждении единых требований к машиночитаемым формам документов о полномочиях».

**Оператор АС Росэлторг.Бизнес (Оператор)** - Акционерное общество «Единая электронная торговая площадка» (АО «ЕЭТП»), зарегистрированное в установленном законом порядке на территории Российской Федерации, которое владеет правами на электронную площадку для частного бизнеса «Росэлторг.Бизнес» (далее – Росэлторг.Бизнес) и необходимыми для его функционирования программно-аппаратными средствами. Обеспечивает выполнение функций по подготовке, получению, анализу, обработке, предоставлению информации и проведению размещения процедур и предложений.

**Организатор процедуры, Организатор** – любое юридическое лицо, независимо от формы собственности, места нахождения и места происхождения капитала или любое физическое лицо, в том числе зарегистрированное в качестве индивидуального предпринимателя, зарегистрированное в Росэлторг.ID и аккредитованное на Росэлторг.Бизнес, и размещающее процедуры на Росэлторг.Бизнес в электронной форме (в том числе привлекаемая специализированная организация или уполномоченный орган).

**Открытая часть АС Оператора** - общедоступная часть системы, не требующая предварительной регистрации для работы с ней, расположенная по адресу [https://www.roseltorg.ru/.](https://www.roseltorg.ru/)

**Платежная (банковская) карта** – электронное средство платежа, предназначенное для совершения держателем карты операций с денежными средствами в соответствии с действующим законодательством Российской Федерации.

**РОСЭЛТОРГ** 

**Победитель** – Участник, подавший свое предложение относительно предмета процедуры, который признан Организатором победителем, то есть Участником, чье предложение в большей степени соответствует требованиям и интересам Организатора.

**Пользователь Росэлторг.Бизнес (пользователь) –** любое лицо, использующее учетную запись для входа в Росэлторг.Бизнес.

**Предложение** – предложение относительно предмета процедуры или его части, которое Участник предоставляет Организатору по такой процедуре в соответствии с настоящим Регламентом.

**Процедура в электронной форме (процедура)** – совокупность действий, осуществляемых на Росэлторг.Бизнес пользователями Организатора (в части формирования, проведения процедуры) и Участником (в части подачи предложения), проводимых путем обмена электронными документами между Организатором и Участником и направленных на определение победителя такой процедуры в электронной форме, формирование требований для проведения дальнейших процедур или формирование реестра Участников, отвечающих заранее определенным требованиям.

**Разовое участие (разовое оказание услуг, единоразовое участие)** – оказание Оператором услуг по информационно-организационному и техническому обеспечению процессов, связанных с возможностью однократного участия в лоте, предоставленное в соответствии с настоящим Регламентом. Данный вид услуг не подлежит оплате посредством интернетэквайринга.

**Расчетная организация** - кредитная организация, с которой Оператором заключены договоры банковского счета в валюте Российской Федерации.

**Расчетный счет Оператора** – открытый в Расчетной организации и принадлежащий Оператору электронной площадки счет в валюте Российской Федерации – рублях, предназначенный в том числе для взаиморасчетов с контрагентами, для внесения оплаты за товары и услуги Оператора.

Реквизиты Расчетного счета Оператора:

Наименование получателя: Акционерное общество «Единая электронная торговая площадка»

ИНН: 7707704692

КПП: 772501001

Наименование банка получателя: Филиал «Центральный» Банка ВТБ (ПАО) в г. Москве

БИК банка получателя: 044525411

Расчетный счет: 40702810210050001272

Корреспондентский счет: 30101810145250000411

**Регистрация** – создание учетной записи пользователя для получения доступа в Росэлторг.ID, расположенный в информационнотелекоммуникационной сети Интернет по адресу [https://lk.roseltorg.ru/auth.](https://lk.roseltorg.ru/auth)

**Руководство пользователя (РП) -** документ, содержащий основные сведения о назначении и условиях применения Росэлторг.Бизнес, особенности использования при выполнении функций, обеспечивающих основную деятельность по проведению процедуры, подаче предложений, а также функций, обеспечивающих деятельность по получению необходимой информации о проводимых процедурах. Руководство пользователя является неотъемлемой частью настоящего Регламента. Руководство пользователя размещено в личном кабинете пользователя и в открытой части АС Оператора информационно-телекоммуникационной сети Интернет по адресу https://www.roseltorg.ru/.

**Сайт АО «ЕЭТП»** - сайт АО «ЕЭТП» (включая все страницы), расположенный в информационно-телекоммуникационной сети Интернет по адресу [https://www.roseltorg.ru/.](https://www.roseltorg.ru/)

**Система эквайринга** - система, с помощью которой производятся расчеты с организациями торговли (услуг) по операциям, совершаемым с использованием платежных карт, а также следующих платежных инструментов, эмулирующих банковскую карту: ApplePay, GooglePay, Samsung Pay, MIR Pay, Face Pay.

**Сотрудник АО «ЕЭТП» –** сотрудник АО «ЕЭТП», непосредственно взаимодействующий с Росэлторг.Бизнес.

**Сторона регламента (Сторона) –** АО «ЕЭТП», а также любое юридическое лицо или физическое лицо, в том числе зарегистрированный в качестве индивидуального предпринимателя (в том числе Пользователи), аккредитованное в Росэлторг.Бизнес в качестве Организатора/Участника.

**Счет Оператора** - открытый в Расчетной организации и принадлежащий Оператору электронной площадки счет в валюте Российской Федерации – рублях, предназначенный для учета средств Участников, в том числе на лицевых счетах.

Реквизиты Счета Оператора:

**РОСЭЛТОРГ** 

Наименование получателя: Акционерное общество «Единая электронная торговая площадка»

ИНН: 7707704692

КПП: 772501001

Наименование банка получателя: Филиал «Центральный» Банка ВТБ (ПАО) в г. Москве

БИК банка получателя: 044525411

Расчетный счет: 40702810510050001273

Корреспондентский счет: 30101810145250000411

**Технический сбой –** некорректное поведение программной или аппаратной части Росэлторг.Бизнес. Несоответствие поведения Росэлторг.Бизнес положениям настоящего Регламента.

**РОСЭЛТОРГ** 

**Уведомление** ─ электронное сообщение, направляемое в личный кабинет и на адрес электронной почты, указанной в аккредитационных данных в Росэлторг.ID, содержащее информацию о значимых событиях, согласно настоящему Регламенту.

**Участник** – любое юридическое лицо, независимо от организационноправовой формы, формы собственности, места нахождения и места происхождения капитала, или любое физическое лицо, в том числе зарегистрированное в качестве индивидуального предпринимателя, зарегистрированное в Росэлторг.ID и аккредитованное в Росэлторг.Бизнес и способное на законных основаниях поставить или приобрести требуемую продукцию, выполнить или заказать требуемые работы, оказать или заказать требуемые услуги.

**Электронная форма проведения процедуры** – проведение процесса размещения процедур и предложений с использованием Росэлторг.Бизнес и обменом электронными документами.

**Электронный документ** – документ, в котором информация представлена в электронно-цифровой форме, в том числе сканированные версии бумажных документов.

**DDoS-атака** – атака на Росэлторг.Бизнес с целью довести её до отказа, то есть создание таких условий, при которых пользователи системы не могут получить доступ к предоставляемым системой ресурсам либо этот доступ затруднён.

**2. Общие положения**

**РОСЭЛТОРГ** 

<span id="page-7-0"></span>2.1. Регламент разработан в соответствии с Гражданским кодексом Российской Федерации, Федеральным законом «Об информации, информационных технологиях и о защите информации» от 27 июля 2006 года № 149-ФЗ, и другими федеральными законами, и иными нормативными правовыми актами Российской Федерации.

2.2. Настоящий Регламент определяет процессы размещения процедур или предложений путем проведения процедуры в электронной форме, а также определяет условия участия Сторон в этих процедурах, регулирует отношения, возникающие между ними.

2.3. Настоящий Регламент распространяется на операции, осуществляемые Участником/Организатором, при проведении процедуры на электронной площадке для частного бизнеса «Росэлторг.Бизнес» (далее – Росэлторг.Бизнес), расположенном в информационно-телекоммуникационной сети Интернет по адресу: [https://business.roseltorg.ru](https://business.roseltorg.ru/) , а также определяет права и обязанности Сторон.

2.4. Размещение процедур на Росэлторг.Бизнес не порождает обязанности Организатора/Участника заключать договор по итогу ее проведения. Процедуры, размещенные на Росэлторг.Бизнес, не являются процедурами проведения торгов, конкурсов, аукционов.

2.5. Настоящий Регламент является договором присоединения в соответствии со статьей 428 Гражданского кодекса Российской Федерации.

2.6. Настоящий Регламент распространяется в форме электронного документа, размещенного на сайте АО «ЕЭТП» в информационнотелекоммуникационной сети Интернет по адресу: [https://www.roseltorg.ru/knowledge\\_db/.](https://www.roseltorg.ru/knowledge_db/)

2.7. Настоящий Регламент является публичной офертой, которую Стороны акцептуют посредством заполнения анкеты и прохождения процедуры аккредитации в Росэлторг.Бизнес, что влечет полное согласие со всеми положениями настоящего Регламента и порождает обязанности его исполнения.

2.8. Факт присоединения Сторон к настоящему Регламенту является полным принятием условий настоящего Регламента и всех его приложений в редакции, действующей на момент аккредитации в Росэлторг.Бизнес.

2.9. Стороны, присоединившиеся к настоящему Регламенту, принимают дальнейшие изменения (дополнения), вносимые в настоящий Регламент, в соответствии с условиями настоящего Регламента.

2.10. Действие настоящего Регламента может быть прекращено в следующих случаях:

2.10.1. в случае нарушения пользователем положений настоящего Регламента;

2.10.2. по соглашению Сторон;

2.10.3. в иных случаях, установленных законодательством Российской Федерации.

**РОСЭЛТОРГ** 

2.11. Прекращение действия настоящего Регламента не освобождает Стороны от исполнения обязательств, предусмотренных настоящим Регламентом и возникших до указанного дня прекращения действия настоящего Регламента, и не освобождает от ответственности за их неисполнение или ненадлежащее исполнение.

2.12. Прекращение регистрации (аккредитации) Участника на электронной площадке не влечет прекращение неисполненных обязательств, предусмотренных настоящим Регламентом. Регламент распространяется на Участника, утратившего регистрацию (аккредитацию) на электронной площадке, до момента полного исполнения им финансовых обязательств перед Оператором.

2.13. Внесение изменений и (или) дополнений в настоящий Регламент, включая приложения к нему, осуществляется представителем АО «ЕЭТП» в одностороннем порядке. Все актуальные редакции Регламента в обязательном порядке размещаются на сайте АО «ЕЭТП» в информационнотелекоммуникационной сети Интернет по адресу: [https://www.roseltorg.ru/knowledge\\_db/.](https://www.roseltorg.ru/knowledge_db/)

2.14. Все изменения и (или) дополнения, вносимые в настоящий Регламент, не связанные с изменением действующего законодательства Российской Федерации, вступают в силу и становятся обязательными с момента размещения указанных изменений и (или) дополнений на сайте АО «ЕЭТП» в информационно-телекоммуникационной сети Интернет по адресу: [https://www.roseltorg.ru/knowledge\\_db/.](https://www.roseltorg.ru/knowledge_db/)

2.15. Все изменения и (или) дополнения, вносимые в настоящий Регламент, в связи с изменением действующего законодательства Российской Федерации, вступают в силу одновременно с вступлением в силу изменений (дополнений) в соответствующие нормативно-правовые акты.

2.16. Любые изменения и (или) дополнения к настоящему Регламенту с момента вступления в силу равным образом распространяются на всех лиц, присоединившихся к настоящему Регламенту, в том числе присоединившихся ранее даты вступления изменений (дополнений) в силу.

2.17. Все приложения, изменения и дополнения к настоящему Регламенту являются их неотъемлемой составной частью.

2.18. Размещение процедуры проводится в целях своевременного обеспечения потребностей Организаторов в товарах, работах, услугах или с целью их продажи.

2.19. Доступ к Росэлторг.Бизнес – к проведению процедур Организаторам предоставляется на бесплатной основе, доступ к участию в процедурах потенциальных Участников – предоставляется на основании п. 4.1.10 настоящего Регламента.

<span id="page-9-0"></span>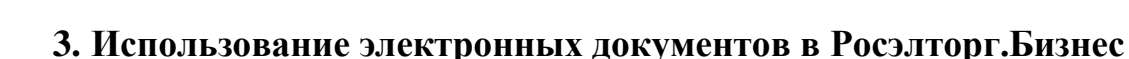

3.1. Все документы и сведения, связанные с организацией и проведением процедуры, размещением процедур или предложений представлены в Росэлторг.Бизнес в виде электронных документов.

3.2. Пользователь несет ответственность за достоверность и актуальность указанных сведений и представленных документов, в том числе за использование, содержание и формат МЧД, которой Пользователь подтверждает полномочия.

3.3. Время создания, получения и отправки всех электронных документов в Росэлторг.Бизнес фиксируется по времени сервера, на котором функционирует программное обеспечение АО «ЕЭТП». Время сервера Росэлторг.Бизнес синхронизируется с Атомными часами. АО «ЕЭТП» несет ответственность за обеспечение информационной защиты системы управления временем сервера, на котором функционирует Росэлторг.Бизнес.

3.4. Стороны настоящего Регламента обязаны совершить совокупность действий, необходимых для участия в процессе размещения процедур или предложений, в том числе: установить необходимые аппаратные средства, клиентское программное и информационное обеспечение, пройти необходимую аккредитацию в Росэлторг.Бизнес и регистрацию в Росэлторг.ID.

# **4. Права и обязанности Сторон**

<span id="page-9-1"></span>4.1. Оператор обязан:

 $\frac{1}{20}$  POC SATOPT

4.1.1. Обеспечить работоспособность и функционирование Росэлторг.Бизнес в соответствии с порядком, установленным действующим законодательством Российской Федерации и настоящим Регламентом.

4.1.2. Обеспечить непрерывность проведения процессов размещения процедур и предложений, надежность функционирования программных и технических средств, используемых для проведения таких процессов, а также обеспечить равный доступ Организаторам и Участникам к процессам размещения процедур и предложений, проводимым в Росэлторг.Бизнес, в зависимости от их роли.

4.1.3. С момента подтверждения аккредитации (переаккредитации) организации в Росэлторг.Бизнес в качестве Участника обеспечить такому Участнику доступ к участию во всех открытых для данного Участника процедурах, проводимых в Росэлторг.Бизнес, при условии выполнения требований настоящего Регламента [\(https://business.roseltorg.ru/\)](https://business.roseltorg.ru/).

4.1.4. С момента подтверждения аккредитации (переаккредитации) организации в Росэлторг.Бизнес в качестве Организатора обеспечить такому Организатору доступ к функциям размещения информации о размещении процедур и предложений.

4.1.5. Обеспечить использование электронных документов в Росэлторг.Бизнес в соответствии с действующим законодательством Российской Федерации и настоящим Регламентом.

4.1.6. Обеспечить аккредитацию Организаторов/Участников в соответствии с настоящим Регламентом.

**POCSATOPF** 

4.1.7. Обеспечить процедуру участия в процессе размещения процедур и предложений зарегистрированным и аккредитованным сторонам настоящего Регламента, имеющим права в соответствии с выданными им полномочиями, при условии выполнения требований настоящего Регламента.

4.1.8. Проверять наличие и соответствие требованиям настоящего Регламента документов, требуемых для аккредитации и регистрации пользователей в Росэлторг.Бизнес.

4.1.9. Обеспечить возможность просмотра данных о проводимых процедурах, не являющихся конфиденциальными, для незарегистрированных пользователей посредством Открытой части АС Оператора, а так же посредством передачи данных в иные внешние информационные системы, при условии соблюдения правил конфиденциальности с целью привлечения большего количества Участников на процедуры, подачи большего количества предложений и повышения конкуренции.

4.1.10. Для процедур, опубликованных с 28.03.2022 по 31.05.2023 (включительно), взимать плату с Участников в следующем порядке с применением следующих тарифов:

4.1.10.1. Размер платы за каждое размещенное предложение на отдельный лот, с начальной (максимальной) ценой лота, превышающей 100 000 (сто тысяч) рублей для процедур по закупке позиций с выбором победителя составляет 900 (девятьсот) рублей 00 копеек, в том числе НДС 20%;

4.1.10.2. Для процедур по закупке позиций с выбором победителя, с начальной (максимальной) ценой лота, не превышающей 100 000 (сто тысяч) рублей, процедур, по которым выбор победителя не предусмотрен, и процедур по продаже позиций с выбором победителя – подача предложений бесплатна, то есть составляет 0 (ноль) рублей 00 копеек;

4.1.10.3. Для процедур по закупке позиций с выбором победителя, в которых не объявлена начальная (максимальная) цена лота стоимость подачи предложения рассчитывается на основании ценового предложения Участника. Если размер подаваемого предложения по лоту выше 100 000 (сто тысяч) рублей, стоимость подачи такого предложения соответствует тарифу «Разовое участие» - 900 (девятьсот) рублей 00 копеек, в том числе НДС 20%. Если размер подаваемого предложения по лоту ниже 100 000 (сто тысяч) рублей подача предложения бесплатна, то есть составляет 0 (ноль) рублей 00 копеек;

4.1.10.4. Для процедур по закупке позиций с выбором победителя, в которых выставлен параметр конструктора Попозиционная, плата взимается единожды за всю процедуру;

4.1.10.5. Для процедур по закупке позиций с выбором победителя, в которых подача предложений установлена в валюте, отличной от Российских рублей, стоимость подачи такого предложения соответствует тарифу «Разовое участие» - 900 (девятьсот) рублей 00 копеек, в том числе НДС 20%;

4.1.10.6. Участник процедуры, опубликованной до 31.05.2023 (включительно), вправе приобрести один из предусмотренных АС Оператора безлимитных тарифов (подписок):

POCSATOPE

- безлимитный тариф (подписка) на 30 дней стоимостью 1 900,00 (одна тысяча девятьсот) рублей 00 копеек, в том числе НДС 20%,

- безлимитный тариф (подписка) на 60 дней стоимостью 2 900,00 (две тысячи девятьсот) рублей 00 копеек, в том числе НДС 20%,

- безлимитный тариф (подписка) на 90 дней стоимостью 3 900,00 (три тысячи девятьсот) рублей 00 копеек, в том числе НДС 20%,

При наличии у Участника процедуры действующего Безлимитного тарифа (подписки) плата с Участника процедуры по тарифу «Разовое участие» в соответствии с п. 4.1.10.1 настоящего Регламента не взимается в течение срока действия выбранного безлимитного тарифа (подписки). Срок действия безлимитного тарифа (подписки) исчисляется в календарных днях, отсчет срока действия безлимитного тарифа (подписки) начинается с даты и времени его активации.

4.1.10.7. Покупка безлимитного тарифа является необратимым действием. Сумма, списанная за покупку безлимитного тарифа с лицевого счета Участника или оплаченная банковской картой посредством интернет-эквайринга, возврату не подлежит. При этом обязательства Оператора считаются выполненными в полном объеме. Приобретение безлимитного тарифа (подписки) осуществляется посредством:

4.1.10.7.1. Списания денежных средств с лицевого счета Участника процедуры в размере стоимости приобретаемого им безлимитного тарифа (подписки). Такое списание возможно только при наличии на лицевом счете Участника денежных средств в размере, достаточном для списания в соответствии с выбранным безлимитным тарифом (подпиской);

4.1.10.7.2. Интернет-эквайринга путем проведения операции перечисления денежных средств на Расчетный счет Оператора с использованием банковской карты в размере стоимости приобретенного Участником безлимитного тарифа (подписки). Оплата услуг интернет-эквайринга осуществляется Оператором самостоятельно и не влечет за собой взимания дополнительной оплаты с Участника с момента оплаты и до момента активации безлимитного тарифа (подписки).

Дополнительная информация по оплате тарифов банковской картой размещена на странице:<https://acquiring.roseltorg.ru/#about> .

4.1.10.8.Активация купленного тарифа производится в следующем порядке:

- активация разового тарифа, описанного в пунктах 4.1.10.1, 4.1.10.3, 4.1.10.4 и 4.1.10.5 производится в момент подачи предложения на лот процедуры;

- если у Участника нет действующего купленного ранее безлимитного тарифа, покупаемый безлимитный тариф (подписка) активируется в момент покупки;

**POCSATOPL** 

- если у Участника уже есть действующий, купленный ранее безлимитный тариф (подписка), то вновь покупаемый безлимитный тариф (подписка) будет активирован в момент окончания действия текущего безлимитного тарифа (подписки).

4.1.10.9.Покупкой безлимитного тарифа (подписки) является успешное завершение действий пользователя с использованием АС Оператора по приобретению безлимитного тарифа (подписки) с одновременным единоразовым списанием Оператором стоимости безлимитного тарифа (подписки) с лицевого счета Участника в случае, указанном в пункте 4.1.10.7.1 настоящего Регламента, или успешное проведение транзакции посредством интернет-эквайринга в случае, указанном в пункте 4.1.10.7.2 настоящего Регламента.

4.1.11. Для процедур с выбором победителя, опубликованных с 01.06.2023, взимать плату с Участника, по итогам которой Участник был признан победителем в следующем порядке:

4.1.11.1.Размер платы за размещенное предложение на отдельный лот с начальной (максимальной) ценой лота, не превышающей 100 000 (сто тысяч) рублей 00 копеек составляет 1 (один) процент от начальной (максимальной) цены лота, но не более 1 000 (одной тысячи) рублей 00 копеек, в том числе НДС 20%;

4.1.11.2.Размер платы за размещенное предложение на отдельный лот, по которому не объявлена начальная (максимальная) цена лота рассчитывается на основании ценового предложения Участника. Если размер подаваемого предложения по лоту не превышает 100 000 (сто тысяч) рублей 00 копеек, размер платы составляет 1 (один) процент от ценового предложения Участника, но не более 1 000 (одной тысячи) рублей 00 копеек, в том числе НДС 20%;

4.1.11.3.Размер платы за размещенное предложение на отдельный лот, с начальной (максимальной) ценой лота свыше 100 000 (сто тысяч) рублей 00 копеек, но не превышающей 500 (пятьсот тысяч) рублей 00 копеек составляет 4 900 (четыре тысячи девятьсот) рублей 00 копеек, в том числе НДС 20%;

4.1.11.4.Размер платы за размещенное предложение на отдельный лот, по которому не объявлена начальная (максимальная) цена лота рассчитывается на основании ценового предложения Участника. Если размер подаваемого предложения по лоту свыше 100 000 (сто тысяч) рублей 00 копеек, но не превышает 500 (пятьсот тысяч) рублей 00 копеек, размер платы составляет 4 900 (четыре тысячи девятьсот) рублей 00 копеек, в том числе НДС 20%;

4.1.11.5.Размер платы за размещенное предложение на отдельный лот с начальной (максимальной) ценой лота свыше 500 000 (пятьсот тысяч) рублей 00 копеек, но не превышающей 1 000 000 (один миллион) рублей 00 копеек составляет 6 900 (шесть тысяч девятьсот) рублей 00 копеек, в том числе НДС 20%;

4.1.11.6.Размер платы за размещенное предложение на отдельный лот, по которому не объявлена начальная (максимальная) цена лота рассчитывается на основании ценового предложения Участника. Если размер подаваемого

предложения по лоту свыше 500 000 (пятьсот тысяч) рублей 00 копеек, но не превышает 1 000 000 (один миллион) рублей 00 копеек, размер платы составляет 6 900 (шесть тысяч девятьсот) рублей 00 копеек, в том числе НДС 20%;

**REPOCSATOPLE** 

4.1.11.7.Размер платы за размещенное предложение на отдельный лот с начальной (максимальной) ценой лота свыше 1 000 000 (один миллион) рублей 00 копеек, но не превышающей 10 000 000 (десять миллионов) рублей 00 копеек составляет 11 900 (одиннадцать тысяч девятьсот) рублей 00 копеек, в том числе НДС 20%;

4.1.11.8.Размер платы за размещенное предложение на отдельный лот, по которому не объявлена начальная (максимальная) цена лота рассчитывается на основании ценового предложения Участника. Если размер подаваемого предложения по лоту свыше 1 000 000 (один миллион) рублей 00 копеек, но не превышает 10 000 000 (десять миллионов) рублей 00 копеек, размер платы составляет 11 900 (одиннадцать тысяч девятьсот) рублей 00 копеек, в том числе НДС 20%;

4.1.11.9.Размер платы за размещенное предложение на отдельный лот с начальной (максимальной) ценой лота свыше 10 000 000 (десять миллионов) рублей 00 копеек составляет 14 900 (четырнадцать тысяч девятьсот) рублей 00 копеек, в том числе НДС 20% (далее - максимальный тариф);

4.1.11.10. Размер платы за размещенное предложение на отдельный лот, по которому не объявлена начальная (максимальная) цена лота, рассчитывается на основании ценового предложения Участника. Если размер подаваемого предложения по лоту свыше 10 000 000 (десять миллионов) рублей 00 копеек, размер платы составляет 14 900 (четырнадцать тысяч девятьсот) рублей 00 копеек, в том числе НДС 20% (далее - максимальный тариф);

4.1.11.11. Для процедур, в которых подача предложений установлена в валюте, отличной от Российских рублей, размер платы за размещенное предложение на отдельный лот определяется с учетом курса валют в соответствии с тарифами п. 4.1.11.1 – п. 4.1.11.10;

4.1.11.12. Для процедур, в которых выставлен параметр конструктора Попозиционная и указана начальная (максимальная) цена за позицию, плата взимается в разрезе процедуры в соответствии с тарифом из п. 4.1.11.1 – п. 4.1.11.10 в зависимости от НМЦ позиции, в рамках которой Участник был признан победителем. Плата за каждую последующую позицию, в рамках которой Участник был признан победителем, определяется как разница между максимальным тарифом и суммой выполненного списания за позицию(ции) в рамках которой(ых) Участник был признан победителем в разрезе данной процедуры. Суммарное значение списаний по плате за позиции, в рамках которых Участник был признан победителем не превышает максимального тарифа;

4.1.11.13. Для процедур, в которых выставлен параметр конструктора Попозиционная и не указана начальная (максимальная) цена за позицию, плата взимается в разрезе процедуры в соответствии с тарифом из п. 4.1.11.1 – п.

4.1.11.10 в зависимости от ценового предложения позиции, в рамках которого Участник был признан победителем. Плата за каждую последующую позицию, в рамках которой Участник был признан победителем, определяется как разница между максимальным тарифом и суммой выполненного списания за позицию(ции) в рамках которой(ых) Участник был признан победителем в разрезе данной процедуры. Суммарное значение списаний по плате за позиции, в рамках которых Участник был признан победителем не превышает максимального тарифа;

4.1.11.14. Списание платы происходит в момент определения (выбора) победителя в разрезе лота, а для процедур, в которых выставлен параметр конструктора Попозиционная, плата списывается в момент определения победителя по позиции согласно РП.

4.1.12. Плата взимается с Лицевого счета Участника лота в размере, определенном в соответствии с п. 4.1.10.1, 4.1.10.2 и 4.1.10.3 настоящего Регламента, в момент перехода лота в архив, за исключением пункта 4.1.10.7 и п. 4.1.11.1 – п. 4.1.11.10 настоящего Регламента.

4.1.13. Списание платы в процедурах в соответствии с пунктами 4.1.10.1 – 4.1.10.5 и п. 4.1.11.1 – п. 4.1.11.10 осуществляется с лицевых счетов Участников.

4.1.14. Осуществлять списание денежных средств, предусмотренных в п. 4.1.10 и п. 4.1.11.1 – п. 4.1.11.10 настоящего Регламента, если установлено Оператором, что данное списание не наступило в порядке п. 4.1.10 и п. 4.1.11.1 – п. 4.1.11.10 настоящего Регламента.

4.1.15. Оператор оставляет за собой право изменять условия взимания платы или применения действующих тарифов для участников процедур, в том числе путем проведения маркетинговых акций, в случаях, определенных по соглашению с Организатором процедуры. В случае изменения условий взимания платы или изменения действующих тарифов, применяемые условия взимания платы или тарифов при проведении процедуры распространяются на всех участников такой процедуры. При этом в случае такого изменения условий взимания платы или изменения действующих тарифов, размеры таких плат или тарифов соотносятся с размерами плат, предусмотренными настоящим Регламентом.

4.2. Оператор вправе:

**POCSATOPL** 

4.2.1. Распоряжаться денежными средствами, внесенными Участником на лицевой счет в соответствии с законодательством Российской Федерации и настоящим Регламентом.

4.2.2. В случае возникновения задолженности у Участника за услуги Оператора взыскивать такую задолженность с лицевого(ых) счета(ов) такого Участника, открытого(ых) в аналитическом учете Оператора в соответствии с заключенными с Оператором договорами, в том числе настоящим Регламентом, из свободных (незаблокированных) денежных средств.

4.2.3. В случае наличия задолженности у Участника за услуги Оператора, в том числе наличия отрицательного остатка на Лицевом счете такого Участника, не принимать предложение от такого Участника до полного погашения задолженности перед Оператором (пополнения Лицевого счета на соответствующую сумму).

4.2.4. Оказывать услуги по подготовке, получению, анализу, обработке, предоставлению информации и проведению размещения процедур предложений на поставки товаров, выполнение работ, оказание услуг для нужд организаций, на формирование требований для проведения дальнейших процедур, в соответствии с настоящим Регламентом и действующим законодательством Российской Федерации.

4.2.5. Проводить Регламентные работы по техническому обслуживанию и внесению изменений в Росэлторг.Бизнес для обеспечения качества оказываемых услуг. Конкретную дату и время проведения Регламентных работ АО «ЕЭТП» определяет самостоятельно, но с обязательным уведомлением пользователей путем размещения информации на сайте АО «ЕЭТП» в информационно-телекоммуникационной сети Интернет не менее чем за три дня до даты и времени начала Регламентных работ с указанием точной даты и времени их начала и окончания.

4.2.6. Проводить восстановительные работы при наступлении внештатных ситуаций, влекущих невозможность доступа к Росэлторг.Бизнес, а именно:

- технический сбой;

- DDos - атака;

- иные внештатные ситуации.

**POCSATOPL** 

4.2.7. При возникновении внештатных ситуаций в Росэлторг.Бизнес АО «ЕЭТП» самостоятельно определяет время, дату начала и окончания работ по устранению внештатной ситуации в Росэлторг.Бизнес. При соблюдении указанных условий на период проведения Регламентных и восстановительных работ АО «ЕЭТП» имеет право отказать в действиях, связанных с размещением процедур и предложений.

4.2.8. Ограничить или прекратить доступ пользователя к АС Оператора в любое время в одностороннем порядке, в том числе прекратить или приостановить аккредитацию пользователя, в случае если действия/бездействия пользователя могут повлечь репутационные, финансовые риски и иные негативные правовые последствия для Оператора.

4.2.9. Совершать иные действия, не противоречащие действующему законодательству Российской Федерации и настоящему Регламенту.

## **5. Аккредитация организации в Росэлторг.Бизнес**

 $\frac{2}{20}$  POC  $\frac{2}{10}$ 

<span id="page-16-0"></span>5.1. Для обеспечения доступа к организации, проведению, а также размещению процедур и предложений Участник/Организатор должен пройти процедуру регистрации в Росэлторг.ID, если ранее он не был зарегистрирован в Росэлторг.ID, а также процедуру аккредитации в Росэлторг.Бизнес.

5.2. Процедура регистрации Участника/Организатора производится в Росэлторг.ID, расположенном в информационно-телекоммуникационной сети Интернет по адресу [https://lk.roseltorg.ru,](https://lk.roseltorg.ru/) и необходима для дальнейшей подачи соответствующей заявки на аккредитацию в Росэлторг.Бизнес. Подробная инструкция прохождения регистрации и аккредитации в Росэлторг.ID изложена в документе «Руководство пользователя. Росэлторг.ID АО «ЕЭТП», расположенном на сайте АО «ЕЭТП» в информационнотелекоммуникационной сети Интернет по адресу [https://www.roseltorg.ru/knowledge\\_db/docs/documents.](https://www.roseltorg.ru/knowledge_db/docs/documents)

5.3. При регистрации пользователь должен указывать в Росэлторг.ID уникальный адрес электронной почты пользователя, т.е. адрес электронной почты пользователя должен использоваться в личном кабинете только одного пользователя.

5.4. Процедура получения аккредитации в Росэлторг.Бизнес состоит из следующих этапов:

5.4.1. Регистрация нового пользователя в Росэлторг.ID, активация адреса электронной почты;

5.4.2. Регистрация организации, ИП или ФЛ в Росэлторг.ID (указание организационно-правовой формы организации, реквизитов организации);

5.4.3. Заполнение профиля пользователя Росэлторг.ID и подача заявки на аккредитацию организации, ЮЛ или ФЛ в Росэлторг.Бизнес.

5.5. Отправка формы заявки на аккредитацию осуществляется из Росэлторг.ID зарегистрированным пользователем, при этом организация или ИП могут получить аккредитацию одновременно в качестве Организатора и в качестве Участника.

5.6. Автоматически, при условии согласия пользователя, происходит аккредитация в сервисе финансов Росэлторг.ID.

5.7. При подаче заявления на аккредитацию пользователь подтверждает ознакомление и согласие с настоящим Регламентом и правилами работы Росэлторг.Бизнес, а пользователь, направляющий заявление на аккредитацию в качестве Участника, выражает свое согласие на безусловное списание денежных средств с его лицевого счета, в размере платы в соответствии с пунктом 4.1.10 и п. 4.1.11.1 – п. 4.1.11.10 настоящего Регламента.

<span id="page-16-1"></span>5.8. Для получения аккредитации в Росэлторг.Бизнес в качестве Организатора и Участника в составе заявки на аккредитацию необходимо направить электронные копии следующих документов:

5.8.1. Копия выписки из единого государственного реестра юридических лиц (для юридических лиц), копия выписки из единого государственного реестра индивидуальных предпринимателей (для индивидуальных

предпринимателей), документ по образцу страны регистрации, переведенный на русский язык (для юридических лиц, не являющихся резидентами РФ), полученные не ранее чем за 6 (шесть) месяцев до дня обращения с заявлением на аккредитацию.

 $\frac{1}{20}$  POC  $\frac{1}{20}$  OC  $\frac{1}{20}$ 

5.8.2. Копии документов, подтверждающих полномочия руководителя - (решение о назначении или об избрании лица на должность, в соответствии с которым такое лицо обладает правом действовать от имени организации юридического лица без доверенности (далее - руководитель). Копия документа, удостоверяющего личность – для физических лиц и индивидуальных предпринимателей. В случае, если от имени организации действует иное лицо, также представляются доверенности, с указанием права опубликования сведений о размещении процедуры (или предложений) на поставку товаров, выполнение работ, оказание услуг для нужд организации от имени такой организации, заверенные печатью организации и подписанные руководителем или уполномоченным им лицом. В случае, если такая доверенность подписана лицом, уполномоченным руководителем, должна представляться копия документа, подтверждающего полномочия данного лица, заверенная печатью организации и подписанная руководителем организации. В случае, если документ на иностранном языке, требуется приложить перевод на русский язык.)

5.8.3. Копию свидетельства о постановке на учет в налоговом органе (для физических лиц). В случае, если документ на иностранном языке, требуется приложить перевод на русский язык.

5.9. Состав и комплектность документов требуется направить в составе заявки на аккредитацию в качестве Участника либо Организатора в Росэлторг.ID.

5.10. Рассмотрение заявок на аккредитацию осуществляется АО «ЕЭТП» в срок не более 3 (трех) рабочих дней с даты принятия документов и сведений, необходимых для аккредитации (заявки на аккредитацию).

5.11. По итогам рассмотрения заявки на аккредитацию в личном кабинете Организатора/Участника в Росэлторг.ID, в Профиле компании отобразится актуальный статус заявки, соответствующий решению, принятому в отношении такой заявки на аккредитацию.

5.12. В случае принятия сотрудником АО «ЕЭТП» решения об аккредитации Организатора/Участника Росэлторг.Бизнес открывает пользователю полный доступ, с правами в соответствии с выданными полномочиями, создает личный кабинет, вход в который возможен с помощью идентификационных данных (логин, пароль) или усиленной квалифицированной электронной подписи, посредством Росэлторг.ID. Аккредитация выдается бессрочно при условии отсутствия изменения аккредитационных данных Организатора/Участника, указанных в п. 5.15 настоящего Регламента.

5.13. В случае принятия сотрудником АО «ЕЭТП» решения об отказе в аккредитации, организация имеет возможность заполнения формы заявки для повторного отправления.

5.14. Сотрудник АО «ЕЭТП» отказывает в аккредитации:

POCSATOPT

5.14.1. В случае непредоставления организацией документов и сведений, указанных в п. [5.8](#page-16-1) настоящего Регламента.

5.14.2. В случае предоставления документов, не соответствующих требованиям, установленным законодательством Российской Федерации и положениями настоящего Регламента.

5.15. В случае изменения наименования организации, ИНН, КПП или ОГРН, либо смены ФИО у физических лиц и индивидуальных предпринимателей такие организация, физическое лицо или индивидуальный предприниматель обязаны пройти процедуру переаккредитации.

5.16. Процедура переаккредитации осуществляется в порядке, предусмотренном для аккредитации, при этом личный кабинет пользователя сохраняется. Переаккредитация осуществляется в любой момент, в том числе в период действия прежней аккредитации.

<span id="page-18-0"></span>5.17. Пользователь несет ответственность за достоверность и актуальность содержащихся в Росэлторг.ID данных, включая реквизиты организации.

### **6. Принципы работы в Росэлторг.Бизнес**

6.1. Целью размещения процедуры посредством Росэлторг.Бизнес является получение Организатором ценовых предложений от Участников о стоимости товаров, выполнении работ, оказании услуг для последующего выбора Победителя для формирования договора, или для формирования требований для проведения дальнейших процедур или для формирования реестра Участников, отвечающих заранее определенным требованиям.

6.2. В целях соблюдения единого Регламента при работе в Росэлторг.Бизнес Участники и Организаторы обязаны своевременно (в соответствии с настоящим Регламентом) осуществлять необходимые действия для перевода процедуры на следующий этап.

6.3. Обмен информацией между Организатором и Участником, публикация процедуры, получение ценовых предложений, формирование процедуры посредством электронной почты, телефонной, почтовой и иными видами связи, исключая Росэлторг.Бизнес, не допускается.

6.4. Действия (бездействия), совершенные Участником или Организатором в Росэлторг.Бизнес, признаются действиями соответствующего Участника или Организатора и порождают для него соответствующие права и обязанности.

6.5. Информация о проводимых процедурах указывается на русском языке, за исключением случаев, когда использование символов кириллического алфавита приводит к искажению публикуемой информации (адрес электронной почты, сайта и иные) – в данном случае допускается использование символов латинского алфавита, а цифровые реквизиты отображаются арабскими цифрами.

# **7. Процедура работы в Росэлторг.Бизнес**

POCSATOPL

<span id="page-19-0"></span>7.1. Под процедурой понимается процедура в электронной форме, проводимая посредством Росэлторг.Бизнес, при которой Организатор публикует в Росэлторг.Бизнес запрос о стоимости товара, выполнении работ, оказании услуг, уровне соответствия заранее определенным требованиям для Участников. На основании предложений Участников, предоставленных в срок, не превышающий указанный в процедуре Организатором.

7.2. Публикация извещения о проведении процедуры в Росэлторг.Бизнес осуществляется путем совершения действий, предусмотренных настоящим Регламентом, которые включают в себя:

7.2.1.1 Создание Организатором извещения о проведении процедуры с помощью конструктора, настройка параметров проведения процедуры. Заполнение информации о лотах процедуры и, при необходимости, указание необходимых позиций товаров, работ и услуг (далее – Позиций). При формировании процедуры в Росэлторг.Бизнес, Организатор указывает сведения о закупке или продаже позиций, в зависимости от структуры извещения, которое контролируется параметрами конструктора;

7.2.2. Организатор устанавливает срок приёма ценовых предложений при формировании процедуры в Росэлторг.Бизнес, который не должен быть менее 1 (одного) часа с момента публикации такой процедуры.

7.2.3. После формирования извещения о проведении процедуры Организатор направляет его Участникам, посредством Росэлторг.Бизнес, путем публикации такой процедуры.

7.3. После публикации процедуры для Участников открывается возможность участия в процедуре и подачи предложений.

7.4. Для процедур с выбором победителя по окончанию этапа приема предложений для Организатора открывается возможность рассмотрения поданных предложений с последующим выбором Победителя. Эти действия могут быть осуществлены Организатором и на этапе приема предложений, если это было указано при публикации Процедуры путем выбора соответствующего параметра в конструкторе. Совершение действий на данном этапе осуществляется в Росэлторг.Бизнес;

7.5. Заключение договора между Организатором и Участником осуществляется вне Росэлторг.Бизнес;

7.6. В процессе проведения процедуры на Росэлторг.Бизнес Организатор и Участник могут обмениваться сообщениями и файлами в целях согласования условий и прояснения возникших вопросов, в части такой процедуры, при этом:

7.6.1. Обмен такими сообщениями и файлами осуществляется на Росэлторг.Бизнес в формате чата;

7.6.2. Обмен такими сообщениями и файлами доступен с момента публикации процедуры в Росэлторг.Бизнес и до момента выбора Победителя по такой процедуре;

7.6.3. Организатор может начать диалог только с тем Участником, который подал в Росэлторг.Бизнес предложение на участие в такой процедуре процедуры;

POCSATOPT

7.6.4. Участник может начать диалог только с тем Организатором, на процедуру которого такой Участник подал предложение в Росэлторг.Бизнес или на процедуру до подачи предложения, если Организатором указан соответствующий параметр конструктора;

7.6.5. Организатор и Участник могут отвечать на входящие сообщения в Росэлторг.Бизнес, в случае, когда такой диалог был начат другой из Сторон.

7.7. Публикация и проведение процедуры в Росэлторг.Бизнес не порождает для Организатора безусловного обязательства заключить договор с одним из Участников, направивших своё ценовое предложение. Организатор вправе принять одно из поступивших ценовых предложений либо отклонить все поступившие ценовые предложения.

7.8. Участники, заинтересованные в исполнении опубликованной в Росэлторг.Бизнес процедуры, вправе согласиться с такой процедурой и предоставить соответствующую информацию в формате ценового предложения, в соответствии с п. [7.8.1](#page-20-0) настоящего Регламента.

<span id="page-20-0"></span>7.8.1. Участник при подаче в Росэлторг.Бизнес ценового предложения должен заполнить соответствующие поля формы, содержащие информацию согласно структуре, контролируемой параметрами конструктора, выбранными в процедуре Организатором, а также указанными им дополнительными требованиями.

7.8.1.1 При наличии отрицательного остатка на лицевом счете клиента подача ценового предложения невозможна.

7.8.2. Предложение подается Участником на каждый лот процедуры отдельно.

7.8.3. Победитель так же определяется Организатором по каждому лоту отдельно.

7.8.4. По результатам рассмотрения в Росэлторг.Бизнес ценовых предложений по соответствующей процедуре Организатор самостоятельно выбирает Участника, чье предложение в большей степени соответствует требованиям процедуры и интересам Организатора.

7.8.5. В любой момент времени, пока не определен Победитель хотя бы по одному лоту, и процедура не отправлена в архив, Организатор может отменить свою процедуру в Росэлторг.Бизнес. Так же до определения Победителя Организатором может быть отменен или один или несколько лотов процедуры. В таком случае процедура/лот переходит в архив, в статусе отменен, ввиду того что Организатор отказывается от дальнейшего проведения процедуры по одному или нескольким лотам. Дальнейшая работа с предложениями по таким лотам/процедуре, не осуществляется. Если в процедуре остались неотмененные лоты, по ним продолжается дальнейшая работа на Росэлторг.Бизнес.

7.8.6. После выбора одного из Участников Победителем по соответствующему лоту, такому Участнику отправляется соответствующее уведомление в Росэлторг.Бизнес.

POCSATOPT

7.8.7. После выбора одного из Участников Победителем по соответствующему лоту, Организатору и Участнику в Росэлторг.Бизнес становятся доступны реквизиты и контактные данные друг друга. Реквизиты и контактные данные предоставляются для обсуждения деталей процедуры и заключения договора вне Росэлторг.Бизнес, в соответствии с п. 2.4. настоящего Регламента.

7.8.8. В случае бездействия Организатора в части выбора Победителя лота в течение 30 (тридцати) календарных дней со дня наступления срока выбора Победителя, в соответствии с п. 7.8.3. настоящего Регламента, такой лот завершается и переходит в архив автоматически.

#### **8. Справочник категорий**

<span id="page-21-0"></span>8.1. Справочник категорий является составной частью Росэлторг.Бизнес, и предназначен для публикации и поиска процедур.

8.2. Справочник категорий представляет собой Общероссийский классификатор продукции по видам экономической деятельности (ОКПД2), утвержденный Росстандартом (утв. Приказом Росстандарта от 31.01.2014 № 14 ст), содержит список всех возможных товаров, работ и услуг и обновляется автоматически.

## **9. Переторжка**

<span id="page-21-1"></span>9.1. Под переторжкой понимается этап процедуры, заключающийся в добровольном улучшении предложения Участником по критериями оценки процедуры. Переторжка может быть проведена только по решению Организатора, который определяет форму проведения переторжки.

9.2. Переторжка может быть проведена, если за время подачи основных предложений на участие в процедуре подано не менее одного предложения.

9.3. В переторжке имеют право участвовать все Участники, подавшие предложение на процедуру. Участник вправе не участвовать в переторжке, тогда его предложение остается в действующей версии с первоначальной ценой и с ранее объявленными условиями, указанными в предложении. Предложения участника по ухудшению первоначальных условий не рассматриваются.

9.4. Переторжка может проводиться в очной и заочной формах.

9.5. При проведении переторжки в очной форме добровольному улучшению подлежит цена в предложении.

9.6. Для всех Участников в установленное время автоматически открывается возможность улучшения ценовых предложений.

9.7. Переторжка начинается с цены лота, лучшего ценового предложения из числа поданных предложений по процедуре среди предложений всех Участников, принявших участие в процедуре, или с текущего предложения конкретного Участника. Данный параметр указывается Организатором при объявлении переторжки.

9.8. С момента начала переторжки Участник процедуры, желающий повысить предпочтительность своего предложения, должен подать предложение о новой цене. Снижение цены может производиться Участником процедуры поэтапно до момента окончания переторжки неограниченное количество раз.

9.9. Участник имеет возможность подать ценовое предложение ниже поданного им ранее даже в случае, если его ценовое предложение не было снижено другим участником.

9.10. Организатор при объявлении очной переторжки устанавливает шаг переторжки, который может иметь значение в диапазоне от 0% до 100%.

9.11. Время ожидания ценовых предложений настраивается Организатор при объявлении переторжки.

9.12. Если до окончания переторжки остается менее 10 (десяти) минут и в этот период поступает ценовое предложение, то переторжка продлевается на 10 (десять) минут с момента подачи такого предложения.

9.13. Если в течение 10 (десяти) минут с момента продления процедуры переторжки ни одного предложения о более низкой цене не поступило, процедура переторжки автоматически, при помощи программных и технических средств ЭТП, обеспечивающих ее проведение, завершается.

9.14. При заочной форме переторжки добровольному улучшению в заявке подлежат следующие условия, если они являются критериями оценки и предусмотрены документацией:

9.14.1. снижение цены;

POCSATOPT

9.14.2. уменьшение сроков поставки продукции;

9.14.3. иные условия.

9.15. При проведении переторжки в заочной форме Участники процедуры к установленному Организатором сроку подают новые заявки с улучшенными показателями заявки. Участник вправе отозвать поданное предложение с новыми показателями в любое время до окончания приема заявок, в этом случае его первоначальная заявка остается актуальной.

## **10. Ответственность Сторон**

<span id="page-22-0"></span>10.1. За неисполнение или ненадлежащее исполнение положений настоящего Регламента пользователи Росэлторг.Бизнес несут ответственность в соответствии с действующим законодательством Российской Федерации.

10.2. АО «ЕЭТП» не несет ответственности за какой-либо ущерб, потери и прочие убытки, которые понес Участник/Организатор по причине несоблюдения ими требований настоящего Регламента, а также в следующих случаях:

10.2.1. Отсутствие у пользователей Росэлторг.Бизнес компьютерной техники с необходимым набором программно-технических возможностей, удовлетворяющих требованиям для работы в Росэлторг.Бизнес.

10.2.2. Наличие программно-технических ограничений и настроек, которые содержались в компьютерной технике, что не позволило Участнику/Организатору полноценно работать в Росэлторг.Бизнес;

**РОСЭЛТОРГ** 

10.2.3. Невозможность работы по причине заражения компьютерной техники вирусами;

10.2.4. Недостатки в работе сетевых систем и ограничения, а также сбои в работе аппаратно-технического комплекса пользователей, которые привели к нерегламентированным и непредвиденным временным отключениям от информационно-телекоммуникационной сети Интернет и не позволили полноценно работать в Росэлторг.Бизнес.

10.3. АО «ЕЭТП» не несет ответственности за какой-либо ущерб, потери и прочие убытки, которые понесли пользователи Росэлторг.Бизнес по причине ненадлежащего изучения информации, касающейся работы в Росэлторг.Бизнес, как то:

10.3.1. Незнание пользователями организаций, аккредитованных в Росэлторг.Бизнес в качестве Участника/Организатора, положений настоящего Регламента, пренебрежение и ненадлежащее выполнение всех требований и процедур, указанных в настоящем Регламенте и действующих в Росэлторг.Бизнес, что привело к принятию на себя дополнительных, излишних, повышенных и незапланированных обязательств перед другой Стороной и негативно сказалось на коммерческой активности и деловой репутации организации;

10.3.2. Действия, совершенные в Росэлторг.Бизнес третьими лицами из-за их некомпетентности и незнания ими настоящего Регламента и действующего законодательства Российской Федерации, которые привели к принятию пользователями на себя дополнительных, излишних, повышенных и незапланированных обязательств перед другими пользователями Росэлторг.Бизнес.

10.4. В случае, если Организатором были осуществлены действия не в установленные сроки, предусмотренные документацией и/или законодательством Российской Федерации и/или настоящим Регламентом, а также если действия/бездействия Организатора при проведении процедуры привели к нарушению прав Участников, то ответственность за такие действия/бездействия несет Организатор в соответствии с законодательством Российской Федерации.

10.5. Организатором не могут быть указаны финансовые обязательства для Участников в процессе проведения процедуры и до факта заключения договора по такой процедуре. В случае указания подобных обязательств Организатор несет ответственность в соответствии с настояциим Регламентом действующим законодательством Российской Федерации.

10.6. Оператор не несет ответственности за убытки и иные риски, возникшие у Участника вследствие неправомерного удержания Организатором денежных средств, внесенных Участником в качестве обеспечения на банковский счет Организатора процедуры.

10.7. Участник несет ответственность за достоверность и полноту информации, содержащейся в документах и сведениях, подлинность таких документов и сведений, за действия/бездействия, совершенные на основании указанных документов и сведений, предоставляемых Оператору либо Организатору, за своевременное уведомление Оператора о внесении изменений в документы и сведения, за замену или прекращение действия указанных документов.

POCSATOPT

10.8. Организатор несёт ответственность за достоверность и полноту информации, содержащейся в документах и сведениях, подлинность таких документов и сведений, за действия/бездействия, совершенные на основании указанных документов и сведений, за своевременное уведомление Оператора о внесении изменений в документы и сведения, за замену или прекращение действия указанных документов.

10.9. Оператор не несёт ответственности за возможные убытки, издержки и репутационный вред, причиненный одному пользователю другим при проведении электронных процедур.

10.10. В случае если пользователь является иностранным лицом и правоотношения, вытекающие из настоящего Регламента или связанные с ним, влекут за собой возникновение для Сторон обязательств, установленных законодательством иностранного государства, под юрисдикцией которого находится пользователь, то ответственность за исполнение/неисполнение таких обязательств лежит на пользователе.

#### **11. Конфиденциальность**

<span id="page-24-0"></span>11.1. Стороны не имеют права разглашать любую конфиденциальную и/или являющуюся собственностью одной из сторон информацию.

11.2. Стороны настоящего Регламента являются обладателями информации, доступ к которой предоставлен Сторонам в Закрытой части АС Оператора, и принимают все необходимые меры по обеспечению защиты такой информации от неправомерного доступа, копирования, предоставления и распространения, если иное прямо не предусмотрено законодательством Российской Федерации.

11.3. Стороны не имеют права распространять любыми возможными способами любую конфиденциальную, техническую и (или) являющуюся собственностью одной из Сторон Регламента информацию, полученную из Закрытой части АС Оператора.

#### **12. Форс-мажор**

<span id="page-24-1"></span>12.1. Стороны освобождаются от ответственности за полное или частичное неисполнение принятых на себя по настоящему Регламенту обязательств, если такое неисполнение явилось следствием обстоятельств непреодолимой силы, а именно: стихийных бедствий, эпидемий, взрывов, пожаров и иных чрезвычайных обстоятельств. При этом срок исполнения обязательств по настоящему Регламенту отодвигается соразмерно времени, в течение которого действовали такие обстоятельства.

12.2. Сторона, для которой наступили форс-мажорные обстоятельства, должна незамедлительно известить в письменной форме АО «ЕЭТП» о наступлении, предполагаемом сроке действия и прекращении форс-мажорных обстоятельств, а также представить доказательства названных обстоятельств.

12.3. Неизвещение либо несвоевременное извещение о наступлении обстоятельств непреодолимой силы влечет за собой утрату права ссылаться на такие обстоятельства.

## **13. Разрешение споров**

<span id="page-25-0"></span>13.1. В случае возникновения спора его Сторонами считаются: АО «ЕЭТП», Участник, Организатор, присоединившиеся к настоящему Регламенту.

13.2. Стороны должны приложить все усилия, чтобы путем прямых переговоров, в претензионном порядке урегулировать все противоречия или спорные вопросы, возникающие между ними в рамках настоящего Регламента, на основании действующего законодательства Российской Федерации.

13.3. Любая Сторона может потребовать разрешения неурегулированного спорного вопроса в судебном порядке, в соответствии с действующим законодательством Российской Федерации.

13.4. В случае возникновения между Оператором и Участником/Организатором, являющимся иностранным лицом, претензий и споров, вытекающих из правоотношений в рамках данного Регламента или связанных с ним, то такие споры подлежат рассмотрению на территории Российской Федерации в Арбитражном суде города Москвы.

# <span id="page-25-1"></span>**14. Открытие и ведение лицевых счетов Оператором Росэлторг.Бизнес для проведения операций по участию в процедурах в электронной форме**

14.1. Открытие лицевых счетов, в том числе предназначенных для проведения операций по покупке тарифов и платы за победу выполняется в соответствии со следующей схемой:

14.1.1. После регистрации организации в Росэлторг.IDавтоматически производится открытие лицевого счета зарегистрированной организации. Подробнее процесс описан в Соглашении о пользовании Росэлторг.ID, размещенном по адресу [https://www.roseltorg.ru/knowledge\\_db/docs/documents](https://www.roseltorg.ru/knowledge_db/docs/documents) .

14.1.2. Оператор открывает Лицевой счет в течение 5 (пяти) рабочих дней со дня регистрации в Росэлторг.ID.

14.1.3. Оператор информирует Клиента об открытии Лицевого счета путем направления уведомления в Росэлторг.ID и на электронную почту о его аккредитации в сервисе финансов Росэлторг.ID с указанием реквизитов счета.

14.2. Порядок ведения счета:

14.2.1. Остатки и историю операций по лицевому счету в режиме реального времени Клиент контролирует самостоятельно в сервисе финансов Росэлторг.ID, при необходимости Клиент обязан своевременно пополнять Лицевой счет.

 $\frac{1}{20}$  POC SATOPT

14.2.2. Все операции по Лицевому счету ведутся в валюте Российской Федерации - рублях.

14.2.3. На Лицевой счет Клиента зачисляются денежные средства, перечисленные с любого расчетного счета плательщика.

14.3. В случаях, предусмотренных настоящим Регламентом, Оператор списывает денежные средства с Лицевого счета Клиента в размере, установленном положениями настоящего Регламента (п. 4.1.10 и п. 4.1.11.1 – п. 4.1.11.10), и перечисляет на Расчетный счет Оператора с одновременным уменьшением на такую же величину остатка средств на лицевом счете Клиента.

14.4. Операции по Лицевым счетам Клиента осуществляются в сроки, установленные настоящим Регламентом и в следующем порядке:

14.4.1. Оператор зачисляет денежные средства на Лицевой счёт Клиента не позднее 1 (одного) часа после получения Оператором информации от расчетной организации о перечислении Клиентом соответствующих денежных средств на счет Оператора. Данные о поступлении денежных средств обновляются Оператором ежедневно по рабочим дням, в 10:00, 12:00, 15:30, 18:00 по времени Оператора.

14.4.2. В случае поступления на Счет Оператора денежных средств с ошибками в назначении платежа, не позволяющими Оператору однозначно идентифицировать платеж и произвести зачисление поступивших денежных средств на лицевой счет Клиента (неверно указан номер лицевого счета, указан номер лицевого счета не принадлежащий плательщику денежных средств, уплата за третьих лиц без указания наименования и т.п.) - данные денежные средства не зачисляются на лицевой счет Клиента. При этом если плательщик идентифицирован как Участник, Оператор вправе сделать запрос Клиенту, перечислившему денежные средства, на предоставление уточнений по поступившему платежу путем направления запроса на адрес электронной почты, указанный в аккредитационных данных Клиента. При неполучении Оператором в течение 2 (двух) рабочих дней со дня, следующего за днём поступления денежных средств, от плательщика уточняющего письма, подписанного собственноручно лицом, которое наделено правом действовать от имени плательщика без доверенности либо иным лицом, действующим на основании доверенности от указанного лица (при направлении в бумажной форме), либо электронной подписью лица, которое наделено правом действовать от имени плательщика без доверенности либо иным лицом, действующим на основании доверенности от указанного лица (при направлении в форме электронного документа), в отношении такого платежа денежные средства возвращаются Оператором на платежные реквизиты плательщика без дополнительного уведомления последнего, за исключением случаев зачета поступивших денежных средств в счет погашения

задолженности перед Оператором (указании плательщиком в назначении платежа информации об оплачиваемых услугах Оператора).

POCSATOPT

14.4.3. В случае, если денежные средства, полученные от плательщика, были отозваны расчетной организацией со Счета Оператора из-за ошибки в платежном поручении плательщика, Оператор списывает сумму в размере указанных денежных средств с лицевого счета Клиента не позднее 2 (двух) часов с момента получения Оператором информации от расчетной организации об отзыве этих средств.

14.5. Оператор обеспечивает конфиденциальность в процессе открытия и ведения лицевых счетов Клиента в аналитическом учете и связанного с этим документооборотом, в том числе при взаимодействии с расчетной организацией.

14.6. Процедура ведения лицевых счетов выполняется в соответствии со следующим порядком:

14.6.1. В случае списания денежных средств, указанных в п. 4.1.10 и п. 4.1.11.1 – п. 4.1.11.10 настоящего Регламента, Оператор выставляет Клиенту в Системе ЭДО акт оказанных услуг и счет-фактуру или универсальный передаточный документ.

14.6.2. Оператор электронной площадки (равно как и расчетная организация, в которой открыты Счет Оператора и Расчетный счет Оператора) не несет ответственности за ошибки или задержки платежей, допущенные другими расчетными организациями, а также не отвечает за последствия, связанные с финансовым положением других расчетных организаций.

14.6.3. Клиент несет ответственность за достоверность и полноту сведений, подлинность документов, актуальность контактных данных, в том числе адреса электронной почты предоставляемых Оператору электронной площадки.

14.6.4. Оператор электронной площадки (равно как и расчетная организация, в которой открыты Счет Оператора и Расчетный счет Оператора) не несет ответственности за ошибочное перечисление (не перечисление) денежных средств, связанное с неправильным указанием Клиентом в платежных документах реквизитов получателя средств.

14.6.5. Клиент должен применять Лицевой счет исключительно в целях, предусмотренных настоящим Регламентом, и не использовать Лицевой счет для достижения иных целей или совершения операций, не предназначенных для участия в процедурах или оплаты услуг Оператора.

14.6.6. Клиент обеспечивает наличие на Лицевом счёте свободных денежных средств в размере платы на момент списания Оператором денежных средств в качестве платы за участие и/или победу в электронной процедуре.

14.6.7. В случае если в результате списания денежных средств с Лицевого счёта баланс такого Лицевого счёта стал отрицательным, Участник обязан до подачи очередного предложения (участия в другой процедуре), но не позднее, чем в течение 5 (пяти) рабочих дней с даты списания платы погасить

задолженность перед Оператором путем внесения на Лицевой счёт денежных средств в размере не менее суммы задолженности.

POCSATOPF

14.6.8. Оператор не несет ответственности в случае, если Клиент использовал Лицевой счет в целях, не предусмотренных настоящим Регламентом и в нарушение законодательства Российской Федерации.

### **15. Порядок направления бухгалтерских документов**

<span id="page-28-0"></span>15.1. С 28.03.2022 Оператор направляет документы на сумму взимаемой платы, указанной в п. 4.1.10 и п. 4.1.11.1 – п. 4.1.11.10 настоящего Регламента исключительно в электронной форме через систему электронного документооборота (ЭДО), расположенную в информационнотелекоммуникационной сети Интернет по адресу: <https://rosinvoice.ru/> в течении 5 дней с момента взимания платы.

15.2. Участник обязан отслеживать выставленные универсальные передаточные документы (далее – УПД) в Системе ЭДО.

15.3. Участник обязан подписать УПД в Системе ЭДО в течение 5 (Пяти) рабочих дней с момента его выставления. Если в указанный срок Участник не подпишет УПД, а также не предоставит мотивированный отказ от его подписания, то УПД считается подписанным, а обязательства Оператора считаются выполненными в полном объеме и в надлежащем качестве.

15.4. Участник обязан самостоятельно отслеживать актуальность реквизитов в Росэлторг.ID и своевременно вносить изменения с целью предотвращения фактов выставления УПД с неактуальными реквизитами. При несвоевременном изменении реквизитов в Росэлторг.ID и несвоевременном уведомлении Оператора, ответственность за неверно выставленные УПД несет Участник.

15.5. Использование Участниками Росэлторг.Бизнес ЭДО в части получения УПД, выставляемых Оператором на сумму взимаемой платы, указанной в п. 4.1.10 и п. 4.1.11.1 – п. 4.1.11.10 настоящего Регламента, входит в стоимость платы за участие, платы за победу в процедурах Росэлторг.Бизнес и платы за приобретение безлимитного тарифа (подписки) на площадке Росэлторг.Бизнес. Если Участником ранее оплачено лицензионное вознаграждение использование ЭДО в части получения УПД по другим электронным площадкам и сервисам Оператора, то такая оплата лицензионного вознаграждения Участнику не возвращается.

15.6. В случае если Участнику необходимы документы на бумажном носителе, то он обязан самостоятельно получить их по месту нахождения Оператора (115114, Российская Федерация, г. Москва, ул. Кожевническая, д.14, стр. 5) в течение 10 (десяти) рабочих дней с момента выставления УПД, уведомив надлежащим образом Оператора за 2 (два) рабочих дня до предполагаемой даты их получения, в том числе посредством направления запроса (в письменном виде либо с использованием сервисов Оператора) либо иным способом, согласованным с Оператором. Второй экземпляр УПД Участник закупки обязан вернуть Оператору с подписью лица, которое наделено правом действовать от имени Участника закупки без доверенности либо иного лица, действующего на основании доверенности с копией документа, подтверждающего полномочия, и печатью организации (если применимо) в течение 10 (десяти) рабочих дней с момента получения. Если по истечении 15 (пятнадцати) рабочих дней с даты выставления УПД Участник не получит оригинал УПД, не подпишет или не вернет второй экземпляр УПД Оператору, а также не предоставит мотивированный отказ от его подписания, то УПД считается подписанным, а обязательства Оператора считаются исполненными в полном объёме и в надлежащем качестве.

15.7. Авторизация в Системе ЭДО осуществляется посредством Росэлторг.ID. Работа в системе ЭДО осуществляется в соответствии с РП ЭДО, размещенным в информационно-телекоммуникационной сети Интернет по адресу [https://www.roseltorg.ru/knowledge\\_db/docs/documents.](https://www.roseltorg.ru/knowledge_db/docs/documents)

15.8. При оплате посредством интернет-эквайринга безлимитного тарифа (подписки) третьим лицом за Участника, УПД на сумму взимаемой платы, указанной в п. 4.1.10.6 – 4.1.10.7 настоящего Регламента, выставляется на реквизиты Участника.

15.9. Перечень нормативных документов:

- Федеральный закон РФ от 06.04.2011 № 63-ФЗ «Об электронной подписи»;

Налоговый кодекс Российской Федерации (п. 1 ст. 169 «Счетфактура»);

- Постановление Правительства РФ от 26.12.2011 №1137 «О формах и правилах заполнения (ведения) документов, применяемых при расчетах по налогу на добавленную стоимость»;

- Приказ Минфина РФ от 19.12.18 № ММВ-7-15/820@ «Об утверждении формата счета-фактуры, формата представления документа об отгрузке товаров (выполнении работ), передаче имущественных прав (документа об оказании услуг), включающего в себя счет-фактуру, и формата представления документа об отгрузке товаров (выполнении работ), передаче имущественных прав (документа об оказании услуг) в электронной форме».